# Le Var demain Le Var demain LES CONTRATS D'OBJECTIFS ET LES CONTRATS D'OBJECTIFS ET LES NOUVELLES POLITIQUES DÉPARTEMENTALES LES NOUVELLES POLITIQUES DÉPARTEMENTALES

**Solidarité Aménagement et environnement Culture, Sport, Jeunesse Gestion interne**

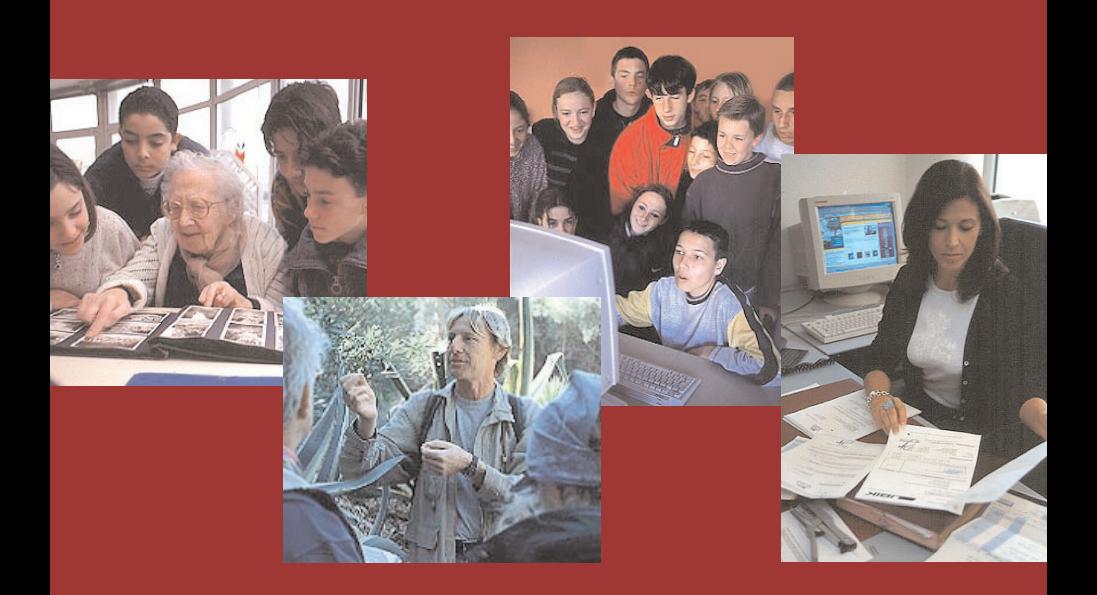

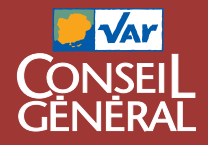

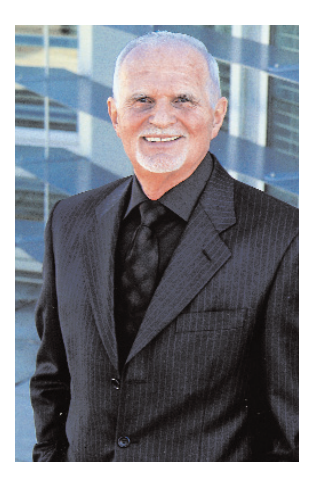

## Le Var demain

 $\begin{array}{c} \n\end{array}$ Il a e Conseil général se trouve placé dans un contexte très évolutif, celui de la décentralisation.

Il acquiert de nouvelles compétences

dans des secteurs très différents : tourisme, économie, social, environnement, routes, éducation...

Voilà autant de bonne raisons pour se pencher sur l'avenir des politiques départementales, sur leurs contenus, et sur la nouvelle organisation territoriale qu'elles impliquent.

Il y a un peu plus d'un an, le Conseil général du Var s'engageait sur 30 contrats d'objectifs : de nouvelles politiques territoriales, expérimentales souvent, faisant appel à la créativité interne et destinées à dynamiser les services rendus au public.

Aujourd'hui, les élus et les fonctionnaires du Département analysent la mise en œuvre de ces contrats d'objectifs. Bilan d'étape légitime lorsque l'on veut évaluer les politiques entreprises. Au-delà, il s'agit aussi de mettre en exergue la signification de ces nouvelles politiques.

> **Horace Lanfranchi** *Président du Conseil général du Var*

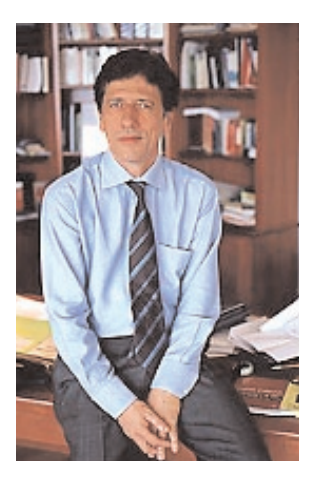

## Nouvelles politiques, nouvelle organisation territoriale

 $\overline{\bigcup_{\text{C'e}}}$ 'acte II de la Décentralisation ne se limite pas à accroître les compétences et les moyens des collectivités territoriales, mais constitue une réforme de fond dont il faut mesurer les enjeux. C'est une invitation à se remettre en question dans la conduite des affaires publiques.

Le Conseil général du Var souhaite saisir cette opportunité pour revoir l'organisation de ses services et repenser ses politiques.

Dès le début 2005, ce sont environ 1 000 agents supplémentaires qui intégreront nos services. Notre champ de compétences se trouvera considérablement élargi, notamment dans le domaine économique, dans le domaine social, dans le domaine des routes, dans le domaine de l'éducation, dans le domaine culturel.

L'accompagnement de cette réforme doit donc se traduire par une réorganisation des services qui devra permettre de favoriser la proximité, la concertation avec les publics concernés, l'optimisation des moyens et l'évaluation des politiques.

Le renforcement du rôle stratégique du Département se traduira par la création d'un Secrétariat général au sein de la direction générale des services, dont le rôle sera de concevoir les grandes politiques transversales, de conseiller les directions et d'assurer le suivi de la mise en œuvre de ses politiques.

Les impératifs de cohérence, de cohésion et d'optimisation, renforcés par l'élargissement de nos compétences, se traduiront par la création de 6 pôles métiers inter-directionnels.

Les impératifs de concertation, de proximité et d'adaptabilité trouveront leur expression dans la mise en place d'antennes territoriales dans au moins chacun des SCOT composant notre territoire et dont la mission principale sera le développement et l'animation du territoire dans le cadre de contrats de territoires.

Cette réorganisation des services devrait ainsi nous donner les moyens de nous inscrire pleinement dans l'acte II de la Décentralisation et de conduire plus efficacement les nouvelles politiques imaginées lors du séminaire du 4 novembre 2004 qui associera l'ensemble des agents, des élus et de nos principaux partenaires autour de quatre ateliers :

- solidarité
- aménagement et environnement
- culture, jeunesse et sport
- gestion interne

Le Département a d'ores et déjà mis en œuvre un certain nombre de leviers de changement. Ce sont les contrats d'objectifs. Des expérimentations nous permettent de rechercher de nouvelles formes d'actions publiques, de nouveaux modes opératoires, de nouveaux moyens d'associer à nos actions et projets les publics concernés et nos partenaires.

L'expérimentation nécessite l'abandon des schémas récursifs. Il nous faut anticiper, imaginer l'avenir, innover.

Bien évidemment, l'évolution doit aller dans le sens d'un meilleur service rendu aux administrés et de réponses toujours plus adaptées aux exigences de notre département et aux évolutions de notre société.

## **Patrick Heintz**

*Directeur général des services*

## Générations solidaires

 **Création d'une Maison d'Accueil Multiservice Intergénérationnelle**

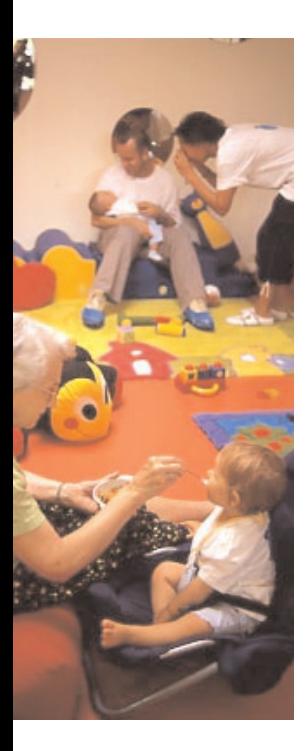

 CONSEIL GÉNÉRAL : direction générale des services, direction des Personnes âgées et des Personnes handicapées, tél. 04 94 18 63 41

 Association Mami : tél. 04 94 22 48 44

### **Pour qui, pourquoi ?**

Les enfants de parents allocataires du Rmi ou demandeurs d'emploi n'ont pas accès à des structures de garde traditionnelles.

Les personnes âgées sont à la recherche d'activités.

La maison d'accueil multiservice intergénérationnelle, Mami, réunit dans un même bâtiment une halte-garderie pour les premiers, une structure d'accueil de jour pour les secondes. Avec des locaux adaptés à chaque public et des locaux pour des activités communes.

La Mami génère également des emplois en accompagnant les allocataires vers des métiers pour lesquels un diplôme aura valeur d'une embauche assurée.

Elle est enfin un centre ressource et de formation départemental pour favoriser les bonnes pratiques auprès des professionnels tant en direction de l'enfance que des seniors.

## **Comment ?**

Le Conseil général réunit des partenaires naturels : Caisse d'allocations familiales, Caisse régionale d'assurance maladie, communes, le Cedis, centre départemental d'insertion. Une association Mami aide les porteurs de projets.

## **Quand ?**

La première Mami a ouvert ses portes en octobre 2004 à Toulon.

## Création, mode d'emploi

 **Cellule d'Appui et d'Ingénierie destinée à aider les porteurs de projets de maison de retraite publique** 

### **Pour qui, pourquoi ?**

Le schéma gérontologique prévoyait la création de 3 000 lits sur la période 2003-2007. On en est aujourd'hui à 2 400 lits en projet. Pour rééquilibrer la part, trop faible, du secteur public dans l'accueil des personnes âgées, le Conseil général a créé une cellule d'appui et d'ingénierie destinée à aider les porteurs de projets de maisons de retraites publiques.

Ses missions : convaincre les communes et aplanir les difficultés des montages de dossiers.

### **Comment ?**

La commune décide du statut de la maison de retraite – soit établissement public, soit régie directe de la commune, soit gérée par le CCAS – et met un terrain à disposition. La cellule d'appui du Conseil général aide au montage du projet : concours d'architecture, présentation au Cross, comité régional de l'organisation sociale et médico-sociale, etc. Le **prix de journée** de l'établissement – c'est un objectif que s'est fixé la cellule – ne doit pas dépasser **50 euros**.

Le financement du projet repose sur la subvention du Conseil général – 18 000 euros par lit créé, ce qui représente 19 à 20 % du montant des opérations – et l'emprunt. Emprunt auprès du secteur bancaire classique puisque les enveloppes du prêt locatif social, programme d'État, et du prêt sans intérêt de la Cram sont quasiment vides.

Un guide méthodologique de la procédure de création d'un EHPAD public a été réalisé en mars 2004 et diffusé.

### **Quand ?**

La cellule avait tablé sur **845 lits créés en cinq ans sur au moins dix établissements**. 738 lits – dont 151 autorisés – sont déjà prévus sur 12 projets : à Flassans, Seillans, Saint-Maximin, Pierrefeu, Vidauban, La Garde, Comps (extension de la maison de Bargemon), Puget-sur-Argens, Cabasse, Sanary, Fréjus, La Seyne. Auparavant, sortiront un établissement de 66 lits à l'hôpital Renée-Sabran de Hyères et une maison de 70 lits à Draguignan qui devrait voir le jour d'ici 12 à 15 mois : deux projets un peu plus anciens.

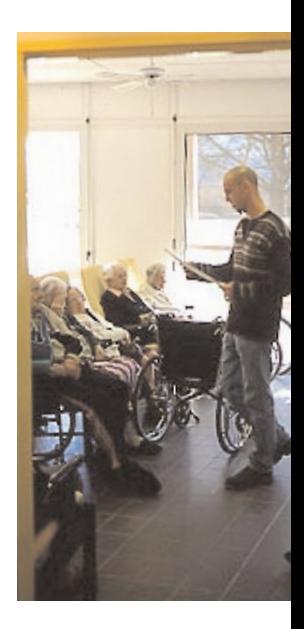

CONSEIL GÉNÉRAL : Cellule d'appui à la création d'établissements publics, tél. 04 94 18 63 38

## Proche de toutes commodités

 **Habitat regroupé et adapté avec services de proximité pour les personnes âgées**

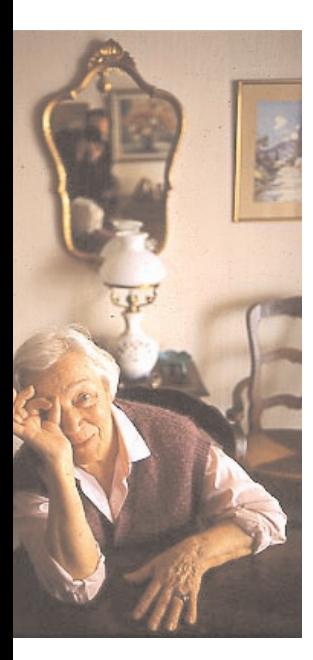

CONSEIL GÉNÉRAL : Mission Habitat, tél. 04 94 67 11 88

## **Pour qui, pourquoi ?**

Trouver un logement en centre-ville "proche toutes commodités" et adapté à certains handicaps lié à la vieillesse : un ascenseur même dans un immeuble de deux étages, par exemple... C'est le rêve de beaucoup de personnes âgées qui veulent quitter leur logement actuel – trop grand, trop éloigné, plein d'escaliers – sans pour autant entrer en maison de retraite.

## **Comment ?**

Le Conseil général donne des aides à l'organisme constructeur d'un programme de logements en contrepartie de l'adaptation des logements aux personnes âgées.

L'adaptation concerne l'accessibilité du logement, des salles de bains, des cuisines, des interrupteurs électriques, des disjoncteurs, des boîtes aux lettres, les portes etc. mais pas les extérieurs. Le Conseil général finance également un local résidentiel commun.

Le programme immobilier, en cœur de ville ou village, est proche des commerces et des services dont les personnes âgées ont besoin : domaine médical, alimentation, loisirs. Le programme peut être mixte, c'est-à-dire comprendre des logements destinés à d'autres publics. Pas question en effet de remplacer une forme d'isolement par une autre.

## **Quand ?**

Les communes de Figanières et Toulon et la communauté de communes Sainte-Baume-Mont-Aurélien ont actuellement des projets d'habitat regroupé.

À Figanières : le programme immobilier est arrêté en fonction des besoins identifiés par la commune, la suite de l'opération est conditionnée par la création d'une SCI entre la commune et les professionnels médicaux pour répartir les surfaces utilisables du rez-de-chaussée.

À Toulon : la ville a effectué l'inventaire de ses propriétés en cœur de ville. Elle va mettre à disposition de Toulon Habitat Méditerranée certains immeubles qui seront restaurés. La faisabilité de logements adaptés et de création de deux locaux communs intergénérationnels est étudiée.

## Tour de garde

**Création de micro-crèches** 

## **Pour qui, pourquoi ?**

Accueillir les enfants de personnes en insertion ou en formation – puisque les crèches traditionnelles sont réservées aux enfants de parents qui travaillent.

Faciliter la formation d'auxiliaires puéricultrices.

## **Comment ?**

Les micro-crèches sont montées en partenariat avec le Cedis, la Mami, les communes, la Caisse d'allocations familiales. Elles sont ouvertes aux enfants de parents demandeurs d'emploi ou allocataires du Rmi. Elles sont encadrées par des professionnels de la petite enfance et des personnels en formation.

## **Quand ?**

La première micro-crèche est itinérante, elle dessert depuis juin 2003 les villages de la communauté de communes Sainte-Baume/Mont Aurélien : mode d'accueil de jour occasionnel, souple et adapté.

Une halte-garderie sédentaire a ouvert ses portes en février 2004 à Toulon, quartier du Pont-du-Las. Une autre à Flassans, et une troisième ouverte à Callian le 15 septembre 2004. La prochaine est prévue à Toulon, quartier La Beaucaire.

**Témoignages**

*"Cette halte-garderie itinérante c'est une pré-adaptation à l'école."* Des parents, à Pourcieux.

*"Nous accueillons des enfants dont les parents sont demandeurs d'emploi ou allocataires de Rmi mais aussi dont les mamans ont besoin de temps ou de disponibilité pour faire des courses ou se soigner : nous sommes en milieu rural et il y a un gros déficit en structures d'accueil. De plus, beaucoup de familles viennent d'autres régions et sont isolées ici."* Patricia Olivier, responsable technique et pédagogique de la halte-garderie itinérante de Sainte-Baume/Mont Aurélien.

*"Cela peut sembler difficile d'avoir des personnels en formation. Mais c'est ce qui fait la richesse et l'intérêt du projet."* Patricia Olivier.

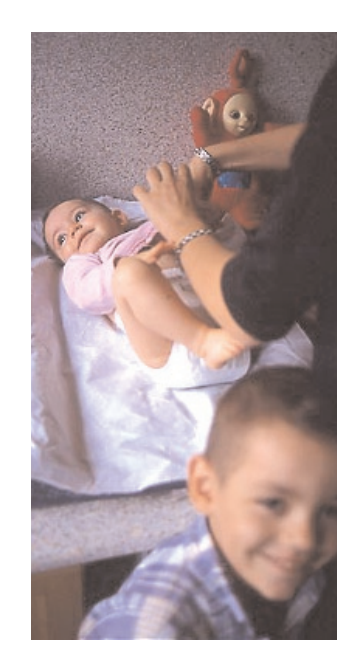

 CONSEIL GÉNÉRAL : direction de la Solidarité et de l'Insertion, tél. 04 94 18 63 23

## **Passerelle Rmi/Apa**  Le lien varois

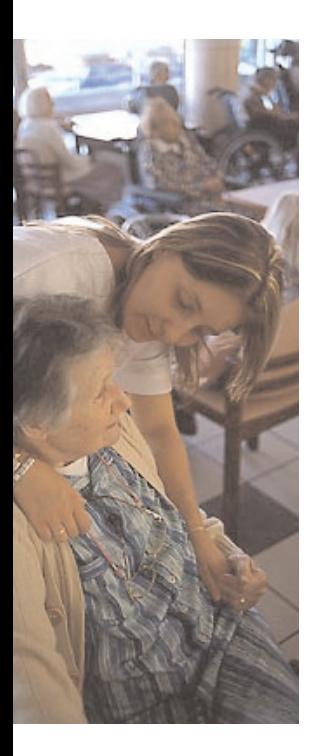

CONSEIL GÉNÉRAL : direction des Personnes âgées et des Personnes handicapées, tél. 04 94 18 63 41

Service insertion, tél. 04 98 00 24 00

## **Pour qui, pourquoi ?**

Les métiers d'accompagnement des personnes âgées, exercés à domicile ou en établissement, offrent des emplois. Le Conseil général finance la formation d'allocataires du Rmi pour y pourvoir.

## **Comment ?**

Le Cedis, centre départemental d'insertion, repère et recense les allocataires attirés par les métiers d'auxiliaires de vie sociale. La formation est adaptée aux disponibilités des allocataires : elle n'a lieu ni les mercredis ni lors des vacances scolaires. Le Conseil général apporte une aide à la mobilité : lors des stages en entreprises, il prend en charge les frais de gardes d'enfants, les frais de cantine, les trajets.

## **Quand ?**

Au 30 juin 2004, on comptabilisait :

- 171 financements de formation depuis le début de l'opération.

- 224 aides individuelles à l'insertion accordées (aide aux déplacements, frais de garde d'enfants, achat / entretien et assurance du véhicule, permis de conduire de frais d'inscription formation, acquisition fournitures).

- 61 personnes en emploi ou emploi formation dont : 21 contrats à durée indéterminée, 17 contrats à durée déterminée, 3 chèques emploi-service, 2 contrats de qualification, 18 contrats emploi consolidés.

## **Témoignage**

*"La formation, c'était vraiment très complet. On avait des intervenants professionnels : médecins, psychologues, travailleurs sociaux. Sur le plan matériel aussi nous étions aidées."* Adrienne Peloux, diplômée d'auxiliaire de vie sociale, embauchée par une association toulonnaise. Elle s'occupe de trois personnes âgées.

## Tissu d'insertion

**Autonomisation des Commissions Locales d'Insertion** 

### **Pour qui, pourquoi ?**

L'allocataire du RMI ayant un projet professionnel et l'entreprise à la recherche d'un salarié. Développer l'offre d'insertion professionnelle pour les allocataires du Rmi au sein des commissions locales d'insertion, en tenant compte des réalités du terrain, des attentes des entreprises, du tissu socio-économique local.

### **Comment ?**

Pour le volet économique, le diagnostic est réalisé en commun avec l'État, le Conseil régional, les Assedic et la Chambre de métiers.

Pour le volet public en insertion, les associations partenaires du Conseil général ont en charge près de 6 000 personnes.

Une enquête a été lancée en juillet auprès des demandeurs et des allocataires du RMI ; en septembre auprès de bénéficiaires de prestations au sein de structures d'insertion sociale et professionnelle et des bénéficiaires de contrats d'objectifs : nouvelles technologies de l'information et de la communication ; passerelle Apa/Rmi ; micro-crèches.

### **Quand ?**

Une première expérience a été menée avec l'opération chantiers d'insertion solidarité incendies de l'été 2003 sur les Cli de Fréjus, Saint-Raphaël et Draguignan.

Début 2005, le fonctionnement des Cli, dont le périmètre sera arrêté en fonction des schémas de cohérence territoriale, permettra de constituer des conseils de développement puis de conclure des contrats de territoire.

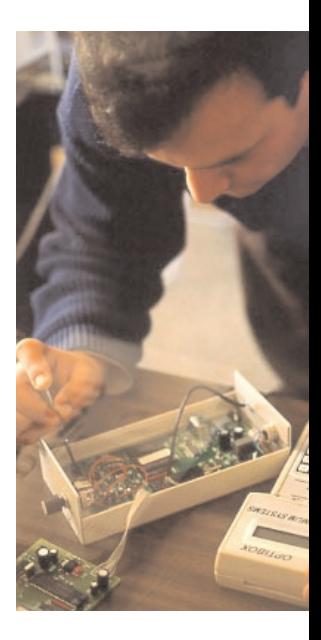

 CONSEIL GÉNÉRAL : direction de la Solidarité et de l'Insertion, service insertion. tél. 04 98 00 24 00

## Le Var à cheval

 **Création d'un réseau de randonnées de tourisme équestre et d'animations de Pays** 

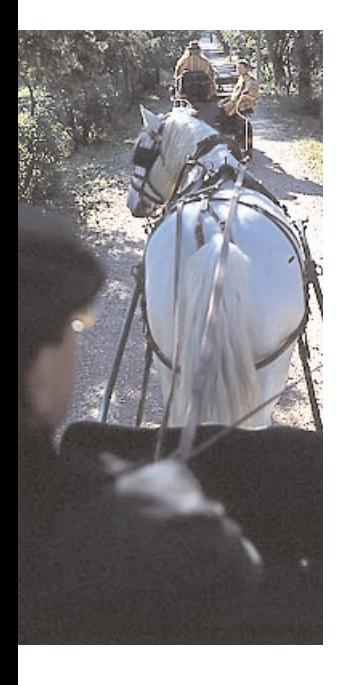

 CONSEIL GÉNÉRAL : direction de l'Action Économique et de l'Aménagement du Territoire et du Tourisme, tél. 04 98 10 29 70

### **Pour qui, pourquoi ?**

Des cavaliers réguliers, pratiquant déjà le tourisme équestre, aux débutants, ou adeptes des sports de pleine nature : le tourisme équestre doit être ouvert à tous.

Créer un réseau de tourisme équestre, c'est aussi contribuer au développement durable des zones rurales varoises par la valorisation du patrimoine local et le rééquilibrage du tourisme dans l'arrière-pays du Massif des Maures au Verdon. La sécurisation des itinéraires, la qualification des profession-

nels du tourisme associés, et la valorisation du patrimoine permettront de garantir aux usagers un service de qualité.

## **Comment ?**

Un réseau d'itinéraires continus de 198 km a été retenu et validé sur le territoire des Maures – la maîtrise foncière en a été assurée. Trois parcours thématiques sont exploitables pour des randonnées équestres accompagnées ou autonomes. Côté accueil : 5 centres équestres et 65 hébergements ont été recensés, puis audités. 2 centres équestres relais, véritables pôles d'animation du réseau, ont été pré-identifiés, ainsi que 10 hébergements étapes.

Côté patrimoine : sur les 217 sites patrimoniaux recensés, 60 ont été audités pour en sélectionner 24.

## **Quand ?**

Les travaux relatifs à la signalisation et à l'adaptation des itinéraires au passage des cavaliers puis des attelages seront réalisés d'ici mai 2005.

L'animation du réseau sera initiée avec la mise en place d'un évènementiel de lancement du réseau courant 2005.

## **Témoignage**

*« Le projet est intéressant parce qu'il va ouvrir des accès officiels, balisés. Ce qui permettra aussi aux cavaliers indépendants de s'arrêter chez nous. Enfin, il va amener des touristes hors saison, d'octobre à mai. »* Anne Colanesi, propriétaire du Relais équestre de la Mène à la Garde-Freinet.

## Naturels et sensibles

**Agriculture et Espaces naturels sensibles**

## **Pour qui, pourquoi ?**

Pour les agriculteurs : depuis la fin des années 90, les organisations professionnelles agricoles et les pouvoirs publics constatent le problème récurrent que pose l'accès au foncier agricole. La spéculation foncière généralisée sur le département entraîne une augmentation du coût du foncier agricole sans lien avec les rapports de production.

Pour la forêt : les coupes agricoles en milieu forestier ont fait la preuve de leur efficacité dans la lutte contre les incendies. L'agriculture maintient ou restaure les milieux ouverts. C'est un plus pour la biodiversité, les paysages de qualité.

Ce contrat concerne directement les agriculteurs et indirectement les promeneurs, les randonneurs, les chasseurs qui fréquentent les ENS.

### **Comment ?**

Le Conseil général possède plus de 10 000 ha d'espaces naturels sensibles. Certains de ces terrains sont à vocation agricole. Des conventions agricoles sont mises en place avec des éleveurs et des agriculteurs. Il s'agit d'accentuer cette politique, notamment en ce qui concerne les cultures pérennes locales : vigne et olivier.

Trois sites pilotes : les Quatre frères au Beausset, les Pradels à la Môle et le Castillon au Castellet. Au total près de 90 hectares AOC côtes de Provence et de vin de pays varois pourraient être mis en culture suivant les règles de l'agriculture biologique.

### **Quand ?**

Un appel à candidatures d'agriculteurs pour la gestion agricole des parcelles des Quatre Frères au Beausset a été lancé. Sur le Castillon au Castellet, dans le cadre de l'étude de réhabilitation des terrains incendiés du bassin du Beausset réalisée par l'ONF, une publicité pour le marché de maîtrise d'œuvre a été publiée. Aux Pradels, une étude de sol est en cours de réalisation.

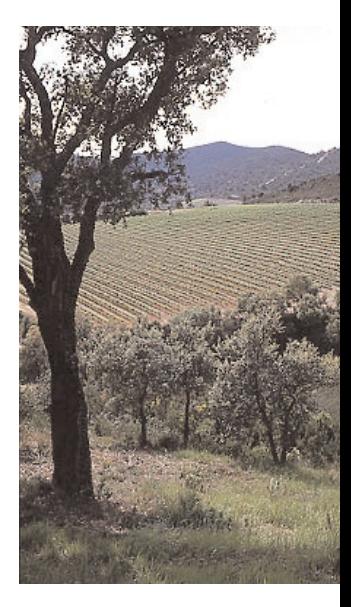

 CONSEIL GÉNÉRAL : direction de l'Environnement et de l'Équipement Rural, tél. 04 94 18 61 95

## Postes avancés

 **Territorialisation des services par la création de pôles de compétences**

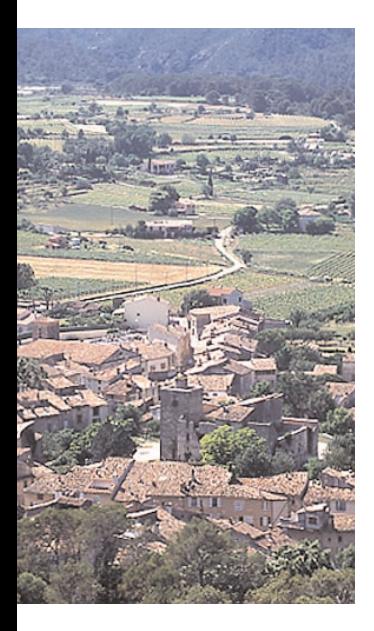

CONSEIL GÉNÉRAL : direction générale des services, tél. 04 94 18 64 14

 Antenne départementale d'Aups, tél. 04 98 10 29 70

## **Pour qui, pourquoi ?**

Pour établir une nouvelle approche de l'action publique au bénéfice des particuliers usagers de l'administration, six maisons départementales (antennes du Conseil général) vont être créées sur le Var.

Objectif : élaborer et mettre en œuvre des politiques territoriales pour répondre aux réalités locales, définies dans les périmètres pertinents que sont les schémas de cohérence territoriale.

### **Comment ?**

Les choix d'implantation de ses maisons départementales sont liés au périmètre des SCOT : Aups, Cogolin, Gonfaron, Montauroux, Puget-sur-Argens, Saint-Maximin, (les SCOT Toulon et Draguignan étant directement gérés par les direction centrales).

Les SCOT qui préfigurent les intercommunalités de demain correspondent au périmètre de vie de l'usager.

### **Quand ?**

La première antenne départementale à Aups a été inaugurée en septembre 2004.

Les travaux de la maison départementale de Saint-Maximin sont en cours d'achèvement.

Les opérations immobilières concernant l'implantation des maisons départementales de Gonfaron, Montauroux, Cogolin et Puget-sur-Argens ont été lancées.

## Lieux de vie, lieux de fête

 **Professionnalisation des animateurs dans les Lieux de Vie et quartiers assimilés**

### **Pour qui, pourquoi ?**

Manque de professionnalisme de certaines associations de quartier et de jeunes, nécessité de développer des actions favorisant le lien social et l'amélioration du cadre de vie : ces constats ont permis au service lieux de vie d'élaborer des projets de territoire pour les habitants de ces quartiers.

Les échanges inter associatifs, inter générationnels en sont favorisés.

## **Comment ?**

Des jeunes de quartier bénéficient de formation aux métiers de l'animation.

Une programmation attractive est proposée pour les habitants de quartiers. Une dynamique, une vie de quartier autour d'un projet valorisant s'est créée. L'individu est acteur de son projet et de ce fait s'implique dans la vie de quartier.

## **Quand ?**

44 jeunes ont été formés aux métiers de l'animation (BEA-TEP, BAPAAT, DEFA).

Trois événementiels ont eu lieu au Luc, à la Seyne-sur-Mer et à Draguignan.

## **Témoignage**

*« On a eu des moyens impressionnants : une grande scène, de la sono, des groupes de musiciens. J'ai suivi la formation Beatep. Aujourd'hui, je me sens armée pour continuer ».* Delphine Giordano, organisatrice d'un des événementiels au Luc pour l'association Tam-tam-toukooleur.

> CONSEIL GÉNÉRAL : direction de la Solidarité et de l'Insertion, « lieux de vie », tél. 04 98 00 96 71

## Vive les souvenirs

**Collecte Mémoire : transfert et diffusion sur support audiovisuel**

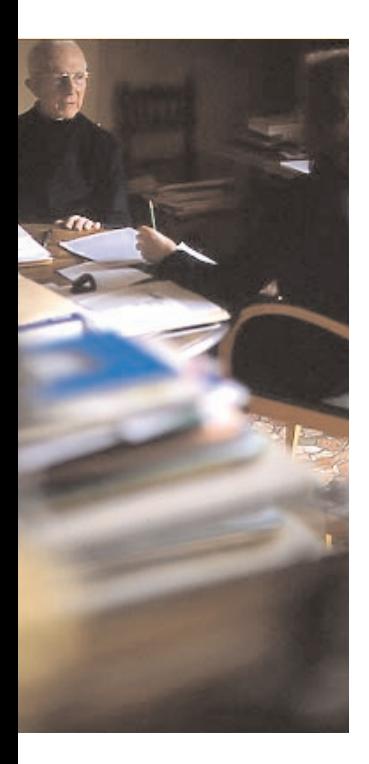

### **Pour qui, pourquoi ?**

Des personnes en contrat d'insertion professionnelle font raconter leurs souvenirs à nos anciens.

Parce qu'écouter des témoins de l'histoire locale - pendant et après la deuxième Guerre Mondiale - et diffuser ces témoignages pour la culture des nouvelles générations, c'est aussi améliorer les échanges intergénérationnels et valoriser nos aînés.

## **Comment ?**

Les allocataires du Rmi par le biais du Cedis (centre départemental d'insertion) et formés en parallèle recueillent les témoignages.

## **Quand ?**

« Mémoires vives », réalisé en avril 2004 par des allocataires du Rmi, regroupe les souvenirs de vieux Dracénois. Tous ces souvenirs ont été retranscrits sur différents supports cassette vidéo, CDrom, et livre. Ils sont à la disposition de tous, dans les bibliothèques du département.

## **Témoignage**

*« Nous n'avons pas le droit de ne pas transmettre ce que l'on sait. Faire connaître, c'est partager.»* L'abbé Boyer, figure emblématique de Draguignan et témoin de « Mémoires vives ».

 CONSEIL GÉNÉRAL : Médiathèque départementale du Var, tél. 04 94 50 40 70

## Recherche stages en Europe

 **Mobilité des étudiants et échanges entre acteurs publics et privés en Europe**

### **Pour qui, pourquoi ?**

Les étudiants varois en cours de formation universitaire ont besoin d'une aide pour effectuer des stages en entreprises à l'étranger. Mais aucun dispositif global n'existe pour accompagner ces étudiants dans leur démarche : trouver le stage, le logement, obtenir des informations pratiques sur le pays d'accueil, etc.

## **Comment ?**

Dans le cadre de son activité « information et sensibilisation aux questions européennes », la mission Europe du Conseil général avec ses partenaires de l'Arc Latin a créé un réseau d'entreprises à l'étranger et a identifié des points d'information pour les jeunes.

L'étudiant aura la possibilité d'envoyer sa proposition à des entreprises étrangères faisant partie du réseau. Il bénéficiera également d'un perfectionnement à la langue (avant son départ) ainsi que d'informations pratiques (transports sur place, logements…) pour faciliter son immersion dans la ville européenne d'accueil.

## **Quand ?**

Un réseau de 37 entreprises espagnoles et italiennes proposant 52 offres de stage a déjà été constitué. Une banque de données pratiques pour les étudiants sur des villes en Europe (information sur les transports, le logement…) sera disponible d'ici à la fin de l'année.

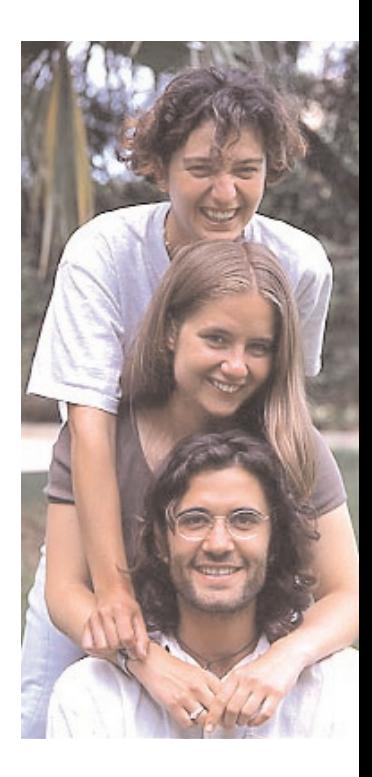

CONSEIL GÉNÉRAL : mission Europe, tél. 04 94 18 63 61

## Le net des collèges

 **Réalisation d'un site extranet dans les collèges et portail d'échangesdépartement / collèges / familles**

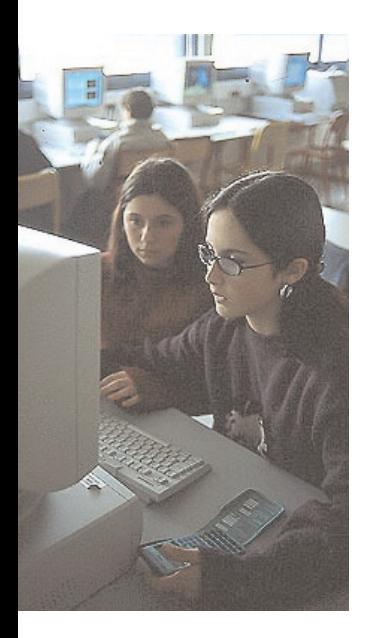

## **Pour qui, pourquoi ?**

Créer et organiser une infrastructure communicante dans l'ensemble de la chaîne éducative. Le besoin a été révélé par le plan informatique des collèges qui a équipé l'ensemble des établissements varois.

## **Comment ?**

Un portail à accès sécurisé sur un site extranet permettra aux élèves, aux professeurs, aux personnels administratifs, aux parents d'élèves et au Département d'échanger des informations en direct.

### **Quand ?**

Le démarrage du portail extranet est prévu au printemps 2005.

 CONSEIL GÉNÉRAL : direction des Bâtiments et des Collèges, tél. 04 94 18 67 49

## Passé simple

**Numérisation des archives : plans cadastraux napoléoniens**

## **Pour qui, pourquoi ?**

Le public consultant les archives départementales du Var peut accéder informatiquement aux plans cadastraux napoléoniens. Ce transfert de données papier en données numériques permet la protection des documents originaux et une meilleure diffusion.

## **Comment ?**

Vous souhaitez retrouver le découpage d'une propriété ? Le nom d'une rue ? Retrouver une parcelle ? Rien de plus simple. Les archives départementales à Draguignan mettent des ordinateurs à votre disposition. Libre à vous de musarder dans le Var de l'Empire via les 2 803 planches qui ont été scannées.

## **Quand ?**

Consultation possible par le public aux archives départementales du lundi au vendredi de 9 heures à 12 heures et de 14 heures à 17 heures.

## **Témoignage**

*« Nous avons lancé cette opération en 2000. Ces plans étaient très consultés. Ce sont des originaux extrêmement fragiles datant d'entre 1810 et 1835. C'est un boulot énorme. La numérisation a débuté en 2002. Les plans au format 1,20 mètre x 0,80 ont été reproduits en couleur. »* La direction des archives départementales.

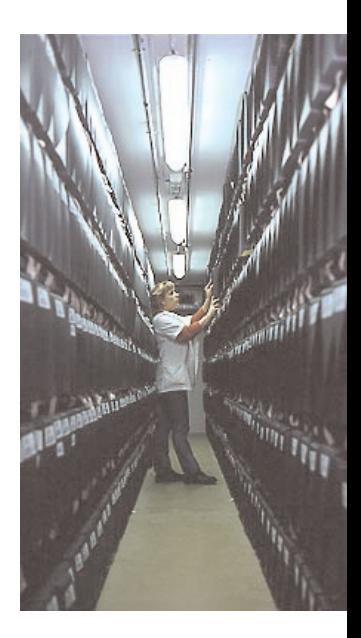

 CONSEIL GÉNÉRAL : Archives départementales du Var à Draguignan, tél. 04 98 10 22 40

## Payer plus vite

**Optimisation des moyens et des délais de paiement**

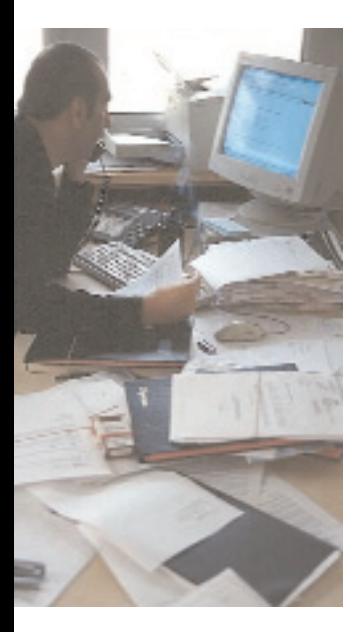

### **Pour qui, pourquoi ?**

Pour les fournisseurs, les partenaires économiques (chambre de commerce et d'industrie, représentants du BTP, etc.), le Conseil général veut raccourcir ses délais de paiement. La mise en œuvre de ce contrat permettra de lisser l'exécution du budget départemental et d'identifier la collectivité départementale comme un partenaire fiable qui maîtrise ses circuits de paiement.

### **Comment ?**

Une enquête a été réalisée auprès des fournisseurs en septembre 2003 pour connaître les difficultés rencontrées lors du paiement de leurs factures.

Les éléments recueillis ont permis de cibler les domaines à améliorer : traitement des factures, calcul des intérêts moratoires…

Parallèlement, le Conseil général a initié un audit sur les circuits comptables de la collectivité dont les résultats seront connus d'ici à la fin de l'année 2004. Ils permettront d'élaborer de nouvelles procédures comptables.

La dématérialisation du traitement des factures participera à cet objectif.

### **Quand ?**

Une convention avec le Payeur départemental a été signée le 14 février 2003. Des tableaux de bord pour le suivi des délais de paiement ont été mis en place.

 CONSEIL GÉNÉRAL : direction des Finances et de l'Assemblée tél. 04 94 18 64 60

## Moins de gaspillage, plus de temps

**Dématérialisation des procédures administratives**

## **Pour qui, pourquoi ?**

La dématérialisation des procédures administratives c'est une réduction de la consommation de papier. C'est aussi la réduction des délais d'instruction et de transmission, donc l'accroissement de l'efficacité de la production administrative. Elle intéresse les services internes du Conseil général, les élus pour la préparation des commissions permanentes et des sessions de l'assemblée, la préfecture pour la légalisation des actes, les citoyens et les partenaires du Département pour la consultation des actes. Elle facilite les échanges et l'accès aux actes administratifs en interne et en externe par l'accès internet.

## **Comment ?**

Le projet doit permettre d'établir une chaîne de traitement continue et numérique. Avec la création des délibérations par les services instructeurs, la gestion des travaux de la commission permanente ou de l'assemblée, la signature électronique des actes par le président du Conseil général, la transmission électronique horodatée en préfecture, la publication du recueil des actes administratifs sur le site internet du Conseil général.

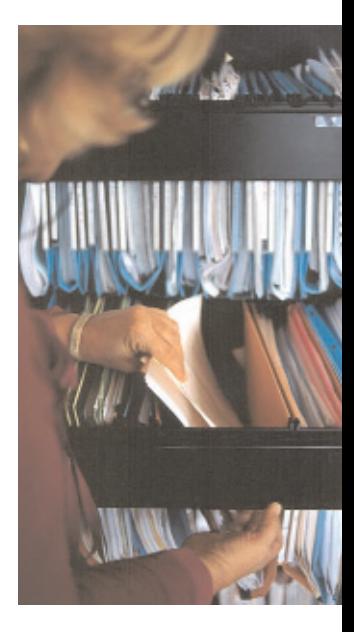

## **Quand ?**

Pour l'instruction des actes depuis la saisie jusqu'au caractère exécutoire :

- mise en production de la partie commission permanente prévue au 24 septembre 2004 (session du 8 novembre 2004)
- mise en production de la partie assemblée prévue au 1<sup>er</sup> novembre 2004

Ensuite interviendront, un lien avec la préfecture, la mise en ligne sur Internet les délibérations exécutoires, les délibérations inscrites à une commission permanente à destination de ses membres, ainsi que la numérisation des pièces jointes à la délibération ou utile à l'analyse de l'acte.

CONSEIL GÉNÉRAL : direction des Technologies et des Systèmes d'Information tél. 04 94 18 68 00

### **LES 30 CONTRATS D'OBJECTIFS SIGNÉS PAR LE CONSEIL GÉNÉRAL**

## Solidarité

- Création d'une MAMI
- Création d'une cellule d'appui et d'ingénierie destinée à aider les porteurs de projets de maison de retraite publique
- Habitat regroupé et adapté avec services de proximité pour les personnes âgées
- Création de micro-crèches
- Passerelle RMI/APA
- Autonomisation des commissions locales d'insertion (CLI)
- Opération allocataire du RMI une formation un outil un contrat
- Insertion par de nouvelles technologies de l'information et de la communication
- Création d'une unité de vigilance et d'écoute
- Aides individuelles aux allocataires du RMI porteurs de micro-projets

## Aménagement et environnement

- Création d'un réseau de randonnées équestres et d'animation de pays
- Territorialisation des services par la création de pôles de compétences
- Démarche haute qualité environnementale (HQE) pour la réalisation des collèges et bâtiments du Conseil général
- Réalisation d'un parcours cyclable du littoral Toulon/Saint-Raphaël
- Réalisation d'une liaison verte
- Schéma départemental de gestion environnementale des déblais de dragage portuaires
- Création d'une ligne de transport départementale destinée aux personnes à mobilité réduite
- Schéma départemental des ressources en eau
- Agricultures et espaces naturels sensibles

## Culture, sport, jeunesse

- Collecte mémoire : transfert et diffusion sur support audio-visuels
- Développement des animations culturelles dans les établissements médico-sociaux
- Mobilité des étudiants et échanges entre acteurs publics et privés en Europe
- Professionnalisation des animateurs dans les lieux de vie et quartiers assimilés
- Réalisation d'un site extranet dans les collèges et portail d'échanges
- Numérisation des archives plans cadastraux

## Gestion interne

- Optimisation des moyens et des délais de paiement
- Certification des marchés publics
- Création d'une cellule de réorientation professionnelle
- Transfert de savoir intergénérationnel entre les agents mis à la retraite et les agents en activité
- Dématérialisation des procédures administratives

## **SOMMAIRE**

## Solidarité

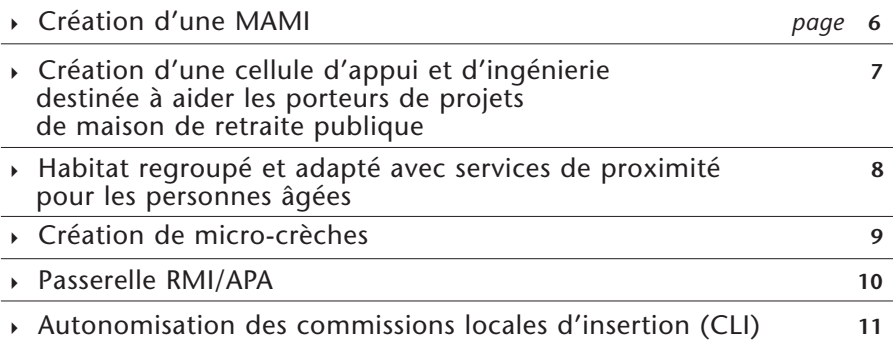

## Aménagement et environnement

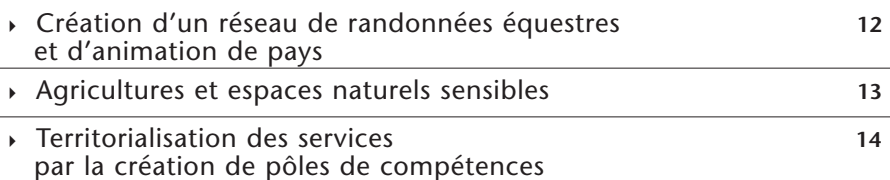

## Culture, sport, jeunesse

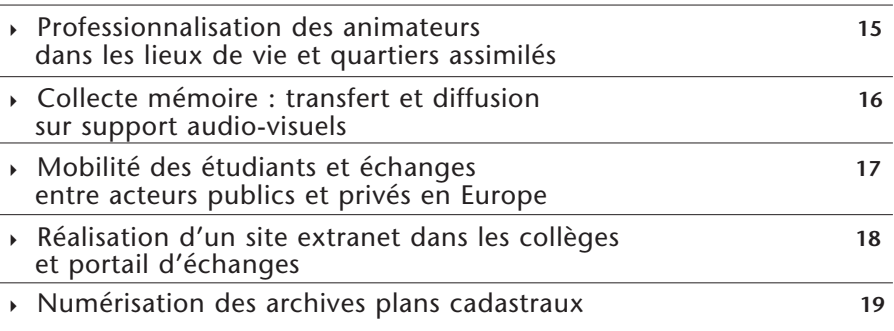

## Gestion interne

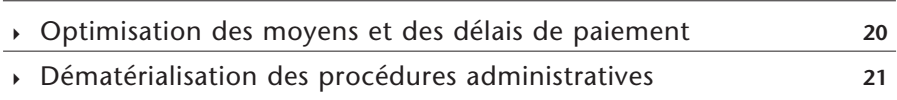